# B.O.A.T. A Software Exposé

Mitchell Overdick and Joseph Canfield

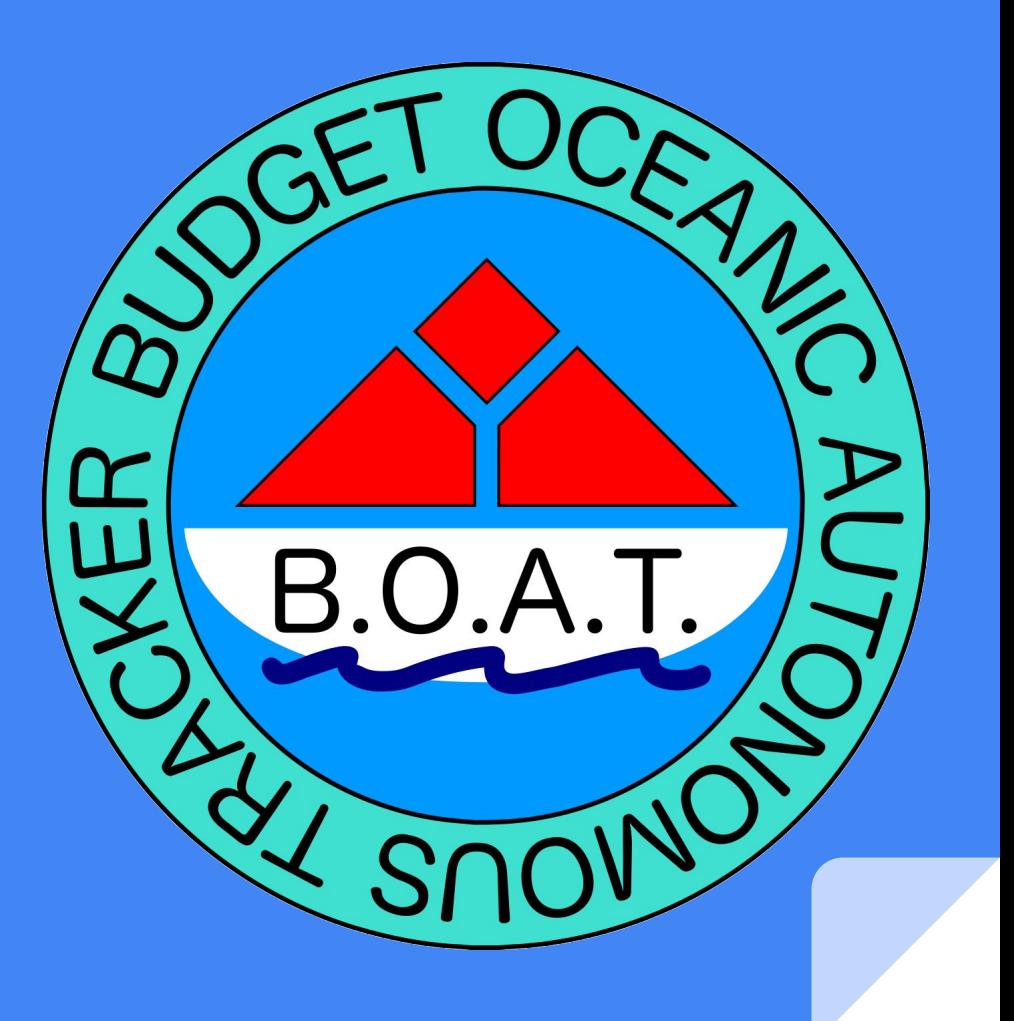

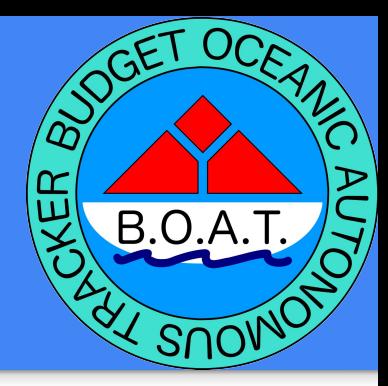

#### **Summary**

What is B.O.A.T.?

- Drone-sized aquatic autonomous GPS waypoint tracker
- Determines position, orientation, and heading using GPS, accelerometer, and magnetometer
- Stores waypoints and position logs on 8MB on-board flash
- Waypoint and log transfers over Bluetooth

## Tools

**Coding**: Code Composer Studio, MATLAB

**Debugging**: Code Composer Studio

**Flash Programming**: TI XDS110 JTAG debugger

**Revision Control**: Git

**Testing**: Tektronix MDO3024 oscilloscope, Fluke DMMs, field tests

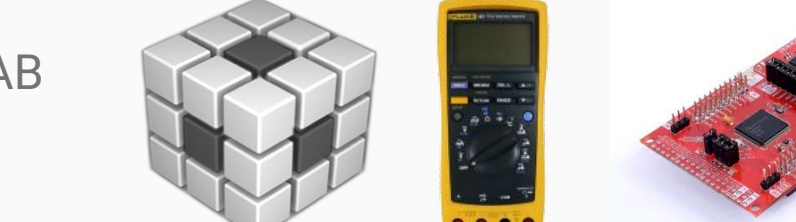

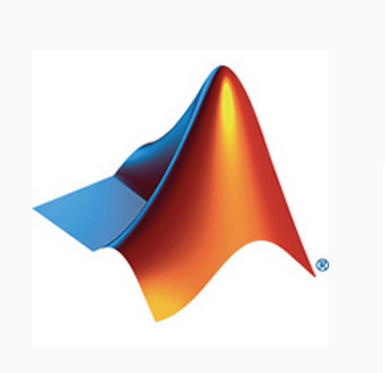

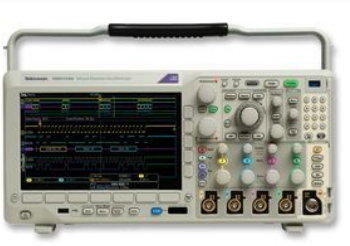

git

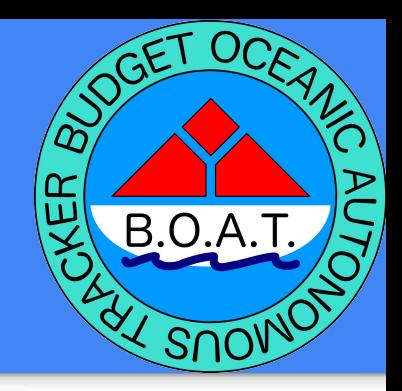

#### MCU Resources

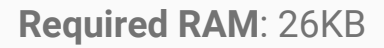

#### **Required ROM**:

- *Internal*: 110KB
- *External*: 2MB

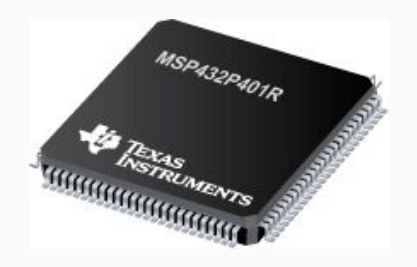

#### ● **UART**

GPS: 56000 baud Bluetooth: 115200 baud

- **SPI**: 16Mbps
- **● GPIO**
- **● PWM**
- $\bullet$  **I**<sup>2</sup>C

100KHz SCL

● **ADC**

20KHz battery level sampler

**● RTC**

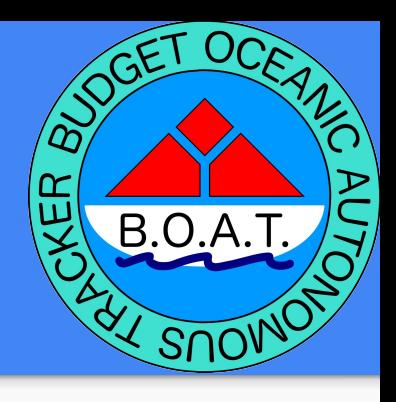

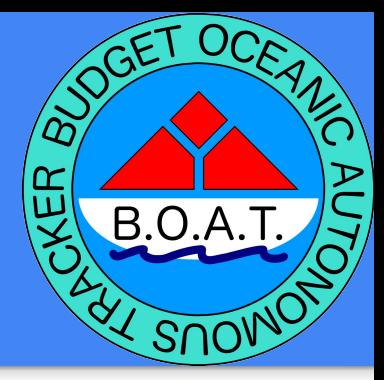

#### Kernel

- μC/OS III Real Time Operating System
- Expandable
- Reliable
- **Familiar**

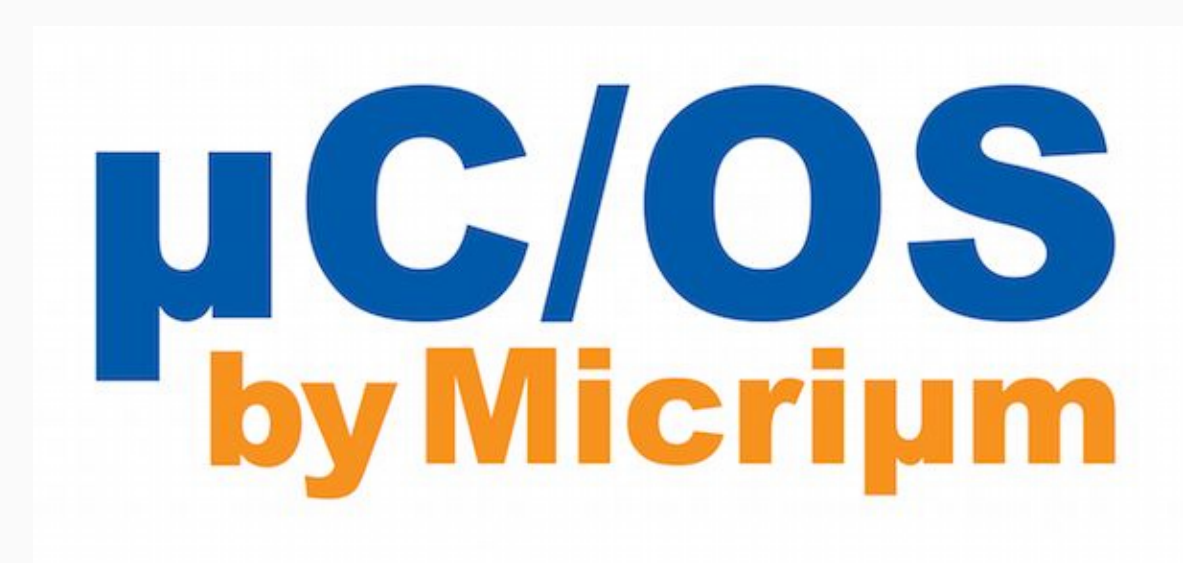

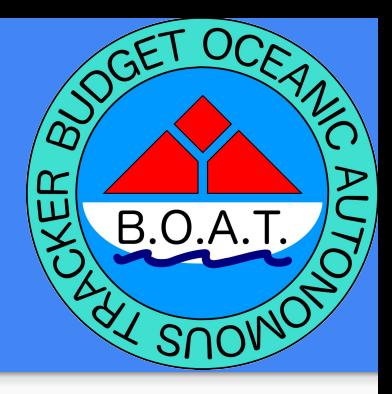

## Navigation Task

- Handles all calculations and communications related to navigation
- Reads Accelerometer, GPS, and Magnetometer data to calculate heading and control motors
- Handles fault ISRs and safe shutdown procedure
- Execution Period: 1s
- Execution Time: 100ms
- CPU Load : 10%
- -

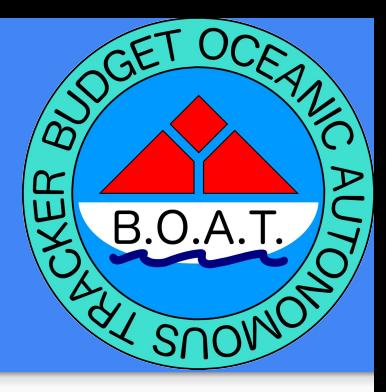

### Data Logger Task

● Controls the periodic storage of GPS data to ROM

- Execution Period (minimum): 5000ms
- Execution Time: 20ms
- CPU Load: 0.4%

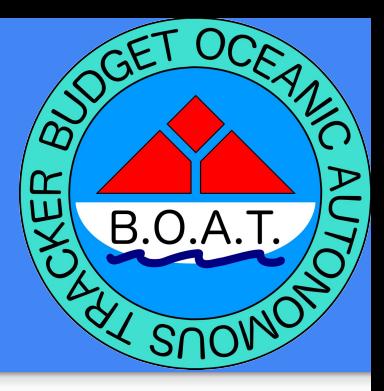

#### Bluetooth Task

● Controls wireless transfer of data to and from user

● Exclusive execution while in Sync mode

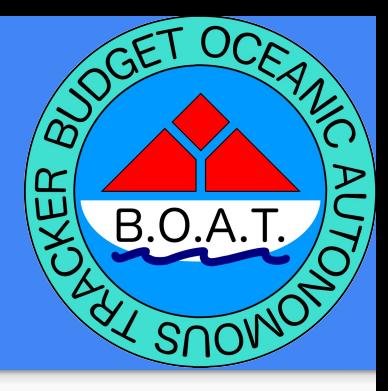

#### **Idle Task**

µC/OS system task to be used to enter low power modes.

- Execution Period: N/A
- Execution Time: N/A
- CPU Load: 0

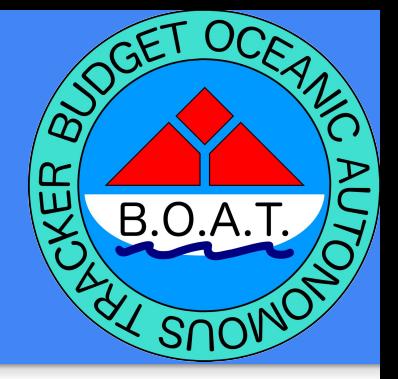

#### **Total CPU Load**

 $10\% + 0.4\% = 10.4\%$ 

#### Module/Library Description

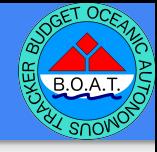

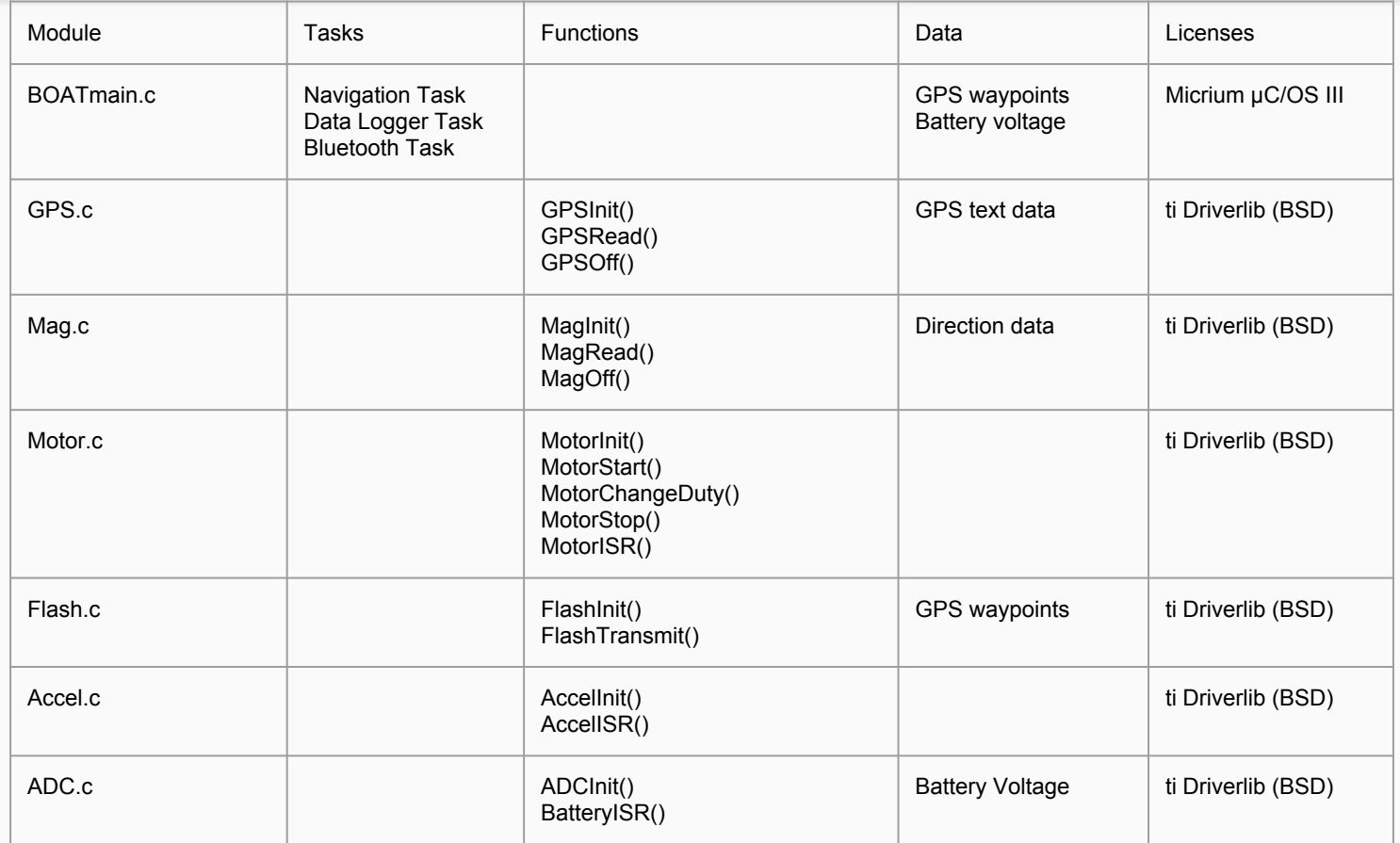

#### Inter-Task Communications

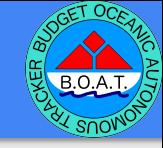

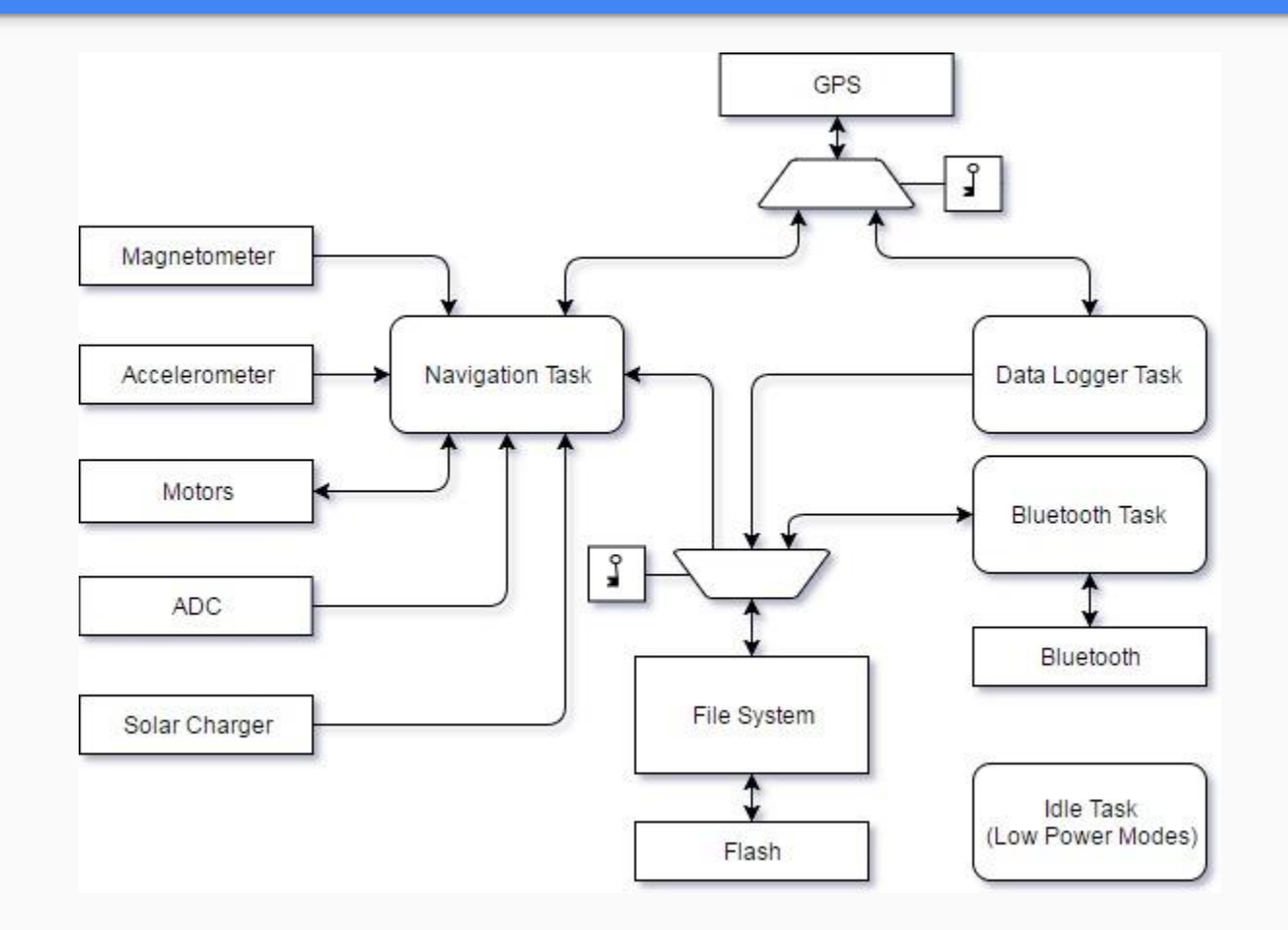

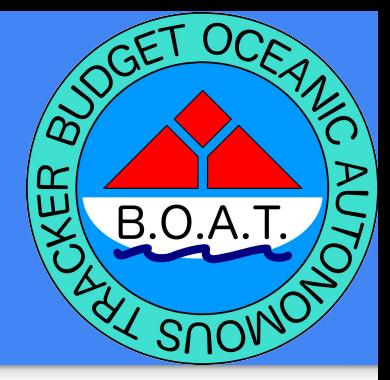

### Test Plan

3 phases of testing:

- 1. Bench testing
- 2. Controlled environment testing
	- a. Will it float?
	- b. Basic operation
- 3. Maiden voyage: Lake Whatcom
	- a. Full scale tracking test circumnavigating Reveille Island in Lake Whatcom
	- b. Monitor B.O.A.T.'s behavior

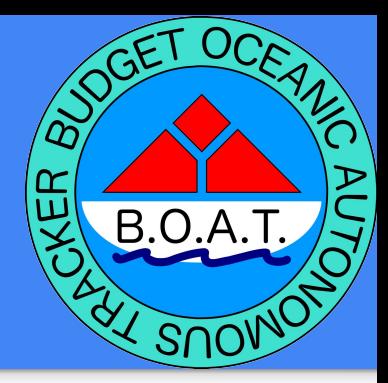

## Verification Plan

Based on 3 phases of testing:

- 1. Do all peripherals work properly
- 2. Make sure B.O.A.T. is buoyant and can perform basic movements
- 3. Can B.O.A.T. handle more treacherous waters and successfully navigate

# Questions

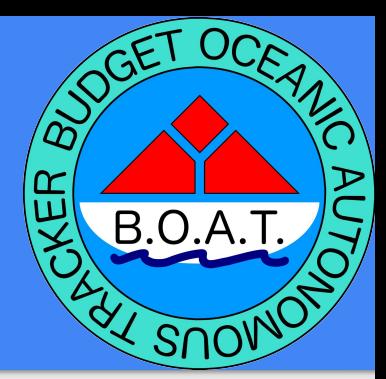